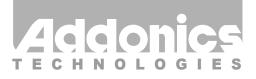

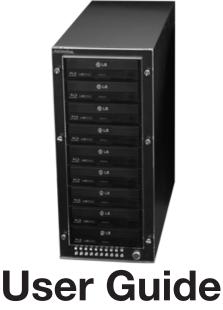

## BD/DVD/CD Tower IX (ST9BDVES)

www.addonics.com

#### **Technical Support**

If you need any assistance to get your unit functioning properly, please have your product information ready and contact Addonics Technical Support at:

Hours: 8:30 am - 6:00 pm PST Phone: 408-453-6212 Email: http://www.addonics.com/support/query/

#### **Unpacking and Overview**

#### **Front View**

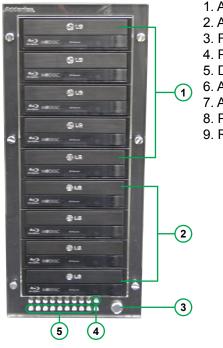

- 1. Array 1
- 2. Array 2
- 3. Front Power Button
- 4. Power LED
- 5. Drive Activity LED
- 6. Array 1
- 7. Array 2
- 8. Power Connector
- 9. Rear Power Switch

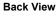

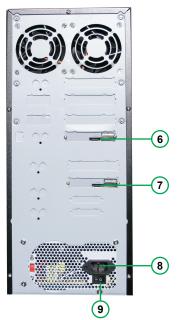

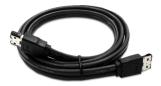

eSATA Cable x2

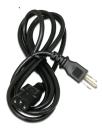

#### Power Cord (U.S. Version Shown)

WARNING: Please remember to set the power supply to your local outlet voltage prior to plugging in the power cord. Failure to do so may damage the power supply.

#### Port Multiplier Compatibility

The Port Multiplier in this unit will only work with a Port Multiplier aware SATA host adapter. Identify your host controller and check with its hardware manufacturer if you are unsure. Addonics offers several Port Multiplier aware host adapters.

#### Installation

**Step 1.** Connect eSATA cable from Array 1 and 2 to two connectors from computer.

Step 2. Connect the power cord to a wall outlet.

Step 3. Turn ON the rear power switch.

Step 4. Press the Front Power Button.

# **CONTACT US**

### www.addonics.com

 Phone:
 408-573-8580

 Fax:
 408-573-8588

 Email:
 http://www.addonics.com/sales/query/